## **BAB IV**

# **DESKRIPSI DAN ANALISIS DATA**

#### **A. Deskripsi Data**

Dalam penelitian di SMP N 03 Reban diperoleh data mengenai hubungan antara keaktifan mengikuti kegiatan IPNU/IPPNU dengan prestasi belajar PAI siswa kelas VIII. Selanjutnya, data harus dideskripsikan setelah terkumpul untuk memudahkan dalam membaca.

# **1. Data Hasil Instrumen Tentang Keaktifan Mengikuti Kegiatan IPNU/IPPNU**

Data tentang keaktifan mengikuti kegiatan IPNU/IPPNU diperoleh melalui angket yang telah diujikan kepada responden yang berjumlah 40 anggota IPNU dan IPPNU. Adapun angket tentang keaktifan mengikuti kegiatan IPNU/IPPNU terdiri dari 20 item pertanyaan. Masing-masing pertanyaan disertai empat alternatif jawaban, yaitu selalu, sering, kadang-kadang, dan tidak pernah dan masing-masing jawaban diberi skor 4, 3, 2, dan 1.

Adapun hasil dari uji coba soal, dari 20 item pertanyaan diperoleh 16 item pertanyaan yang dinyatakan valid dan reliabel. Kemudian 16 item pertanyaan tersebut disebarkan kepada 40 siswa-siswi kelas VIII sebagai responden dalam penelitian. Hasilnya adalah sebagai berikut:

59

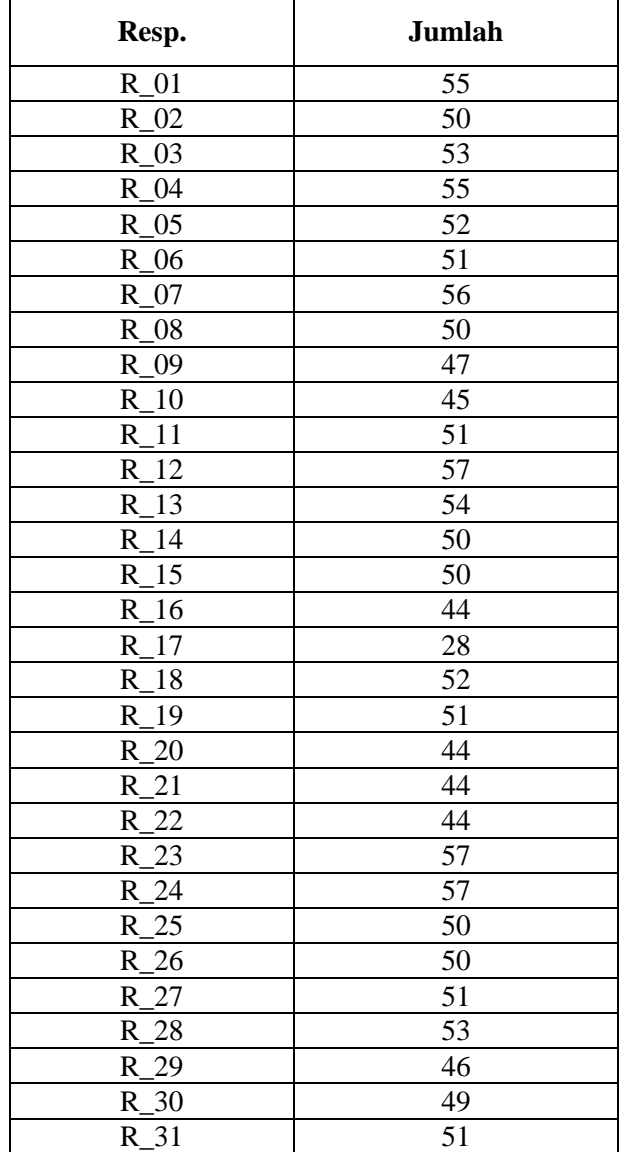

# **Tabel 4.1 Data Hasil Instrumen Tentang Keaktifan Mengikuti Kegiatan IPNU/IPPNU**

ł.

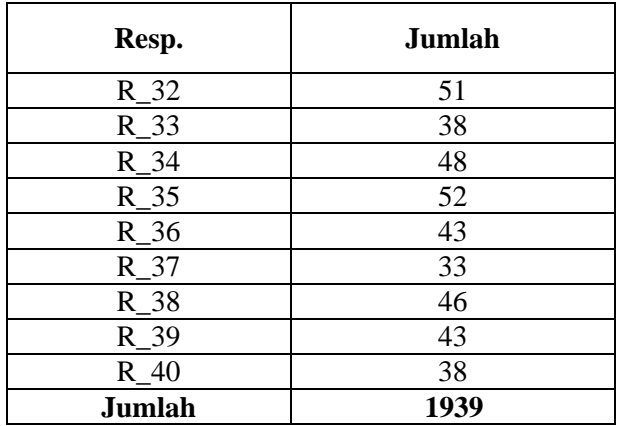

## **2. Data Hasil Prestasi Belajar PAI**

Data tentang hasil prestasi belajar PAI diperoleh melalui nilai Ujian Akhir Semester. Nilai yang diambil dalam penelitian ini adalah nilai Ujian Akhir Semester (UAS) semester I (ganjil) tahun pelajaran 2015-2016.

**Tabel 4.2 Data Hasil Prestasi Belajar PAI**

| <b>Responden</b> | Nilai UAS |
|------------------|-----------|
| $R_01$           | 94        |
| $R_02$           | 94        |
| $R_03$           | 92        |
| $R_04$           | 93        |
| $R_05$           | 85        |
| $R_0$            | 92        |
| $R_07$           | 98        |
| $R_08$           | 91        |
| $R_{09}$         | 87        |
| $R_{10}$         | 84        |
| R 11             | 91        |

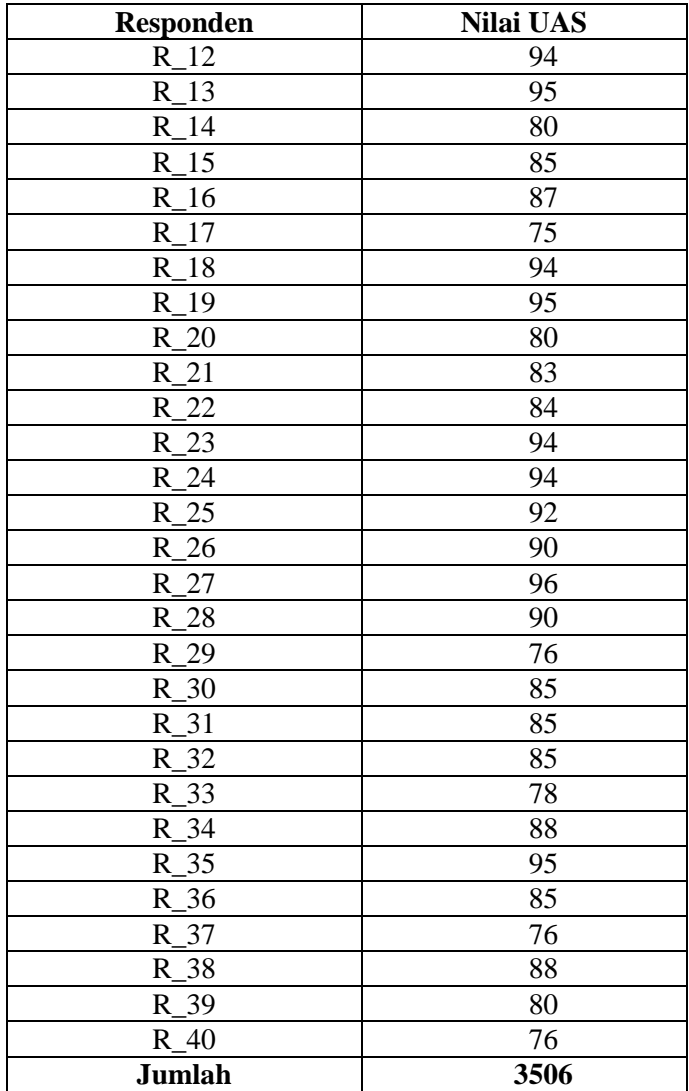

### **B. Analisis Data**

### **1. Analisis Deskriptif**

Dalam penelitian ini, analisis akan diklasifikasikan pada masing-masing variabel.

## **a. Keaktifan Mengikuti Kegiatan IPNU/IPPNU**

Berdasarkan data yang diperoleh, langkah selanjutnya adalah mentabulasikan data ke dalam tabel distribusi frekuensi dan mendeskripsikan data yang ada, yaitu mencari rata-rata (mean) dan kualitas variabel X.

1) Mentabulasikan data kedalam tabel distribusi frekuensi.

Untuk membuat tabel distribusi frekuensi terlebih dahulu harus mencari interval nilai dengan rumus sebagai berikut:

 $I = R/K$ , dimana  $R = H - L$ , dan  $K = 1 + 3.3 \log N$ Keterangan:

 $H =$ Nilai tertinggi

 $I =$ Interval kelas

 $K =$  Jumlah kelas interval

 $L = Nilai$  terendah

 $N =$  Jumlah data (responden)

R = Jarak pengukuran (*Range*)

Untuk mempermudah perhitungan berikut adalah urutan data dari nilai terkecil sampai nilai terbesar.

63

28, 33, 38, 38, 43, 43, 44, 44, 44, 44, 45, 46, 46, 47, 48, 49, 50, 50, 50, 50, 50, 50, 51, 51, 51, 51, 51, 51, 52, 52, 52, 53, 53, 54, 55, 55, 56, 57, 57, 57

Dari data tersebut, maka diperoleh:

Nilai tertinggi =  $57$ Nilai terendah =  $28$ Rata-rata  $= 48,475$ 

 $R = H - L$  $= (57 - 28)$  $= 29$  $K = 1 + 3.3$  Log N  $= 1 + 3.3$  Log 40  $= 1 + 3.3$  (1,60206)  $= 6,286798$  (dibulatkan menjadi 6) Jadi dapat diketahui bahwa interval nilai:

 $I = R/K$ 

 $= 29/6$ 

 $= 4,83333$  (dibulatkan menjadi 5)

Setelah diketahui interval kelasnya selanjutnya dibuat tabel distribusi frekuensi variabel X sebagai berikut:

| No.    | <b>Nilai</b><br><b>Interval</b> | Frekuensi<br><b>Absolut</b> | <b>Frekuensi</b><br><b>Relatif</b> |
|--------|---------------------------------|-----------------------------|------------------------------------|
| 1.     | $28 - 32$                       |                             | 2,5%                               |
| 2.     | $33 - 37$                       |                             | 2,5%                               |
| 3.     | $38 - 42$                       | 2                           | 5%                                 |
| 4.     | $43 - 47$                       | 10                          | 25%                                |
| 5.     | $48 - 52$                       | 17                          | 42,5%                              |
| 6.     | $53 - 57$                       | 9                           | 22,5%                              |
| Jumlah |                                 | 40                          | 100%                               |

**Tabel 4.3 Distribusi Frekuensi Skor Data Keaktifan Mengikuti Kegiatan IPNU/IPPNU**

Berdasarkan tabel tersebut dapat diketahui bahwa ada 1 siswa atau 2,5% memperoleh nilai keaktifan mengikuti kegiatan IPNU IPPNU pada interval 28-32, 1 siswa atau 2,5% memperoleh nilai pada interval 33-37, 2 siswa atau 5% memperoleh nilai pada interval 38-42, 10 siswa atau 25% memperoleh nilai pada interval 43-47, 17 siswa atau 42,5% memperoleh nilai pada interval 48-52 dan 9 siswa atau 22,5% memperoleh nilai pada interval 53- 57.

Setelah data disajikan dalam bentuk tabel distrbusi frekuensi, selanjutnya data divisualisasikan dalam bentuk histogram sebagai berikut:

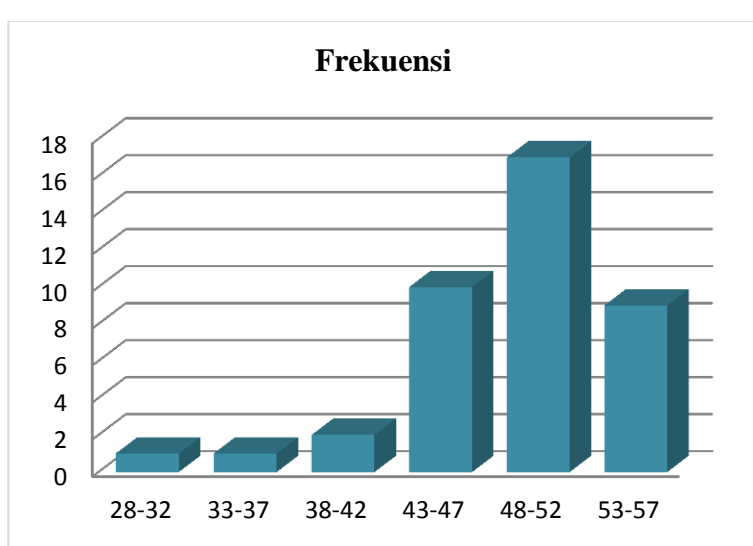

**Gambar 4.1**

2) Menentukan mean dan standar deviasi variabel X

Rata-rata, 
$$
\overline{X}
$$
 =  $\frac{\Sigma X}{N}$   
=  $\frac{1939}{40}$   
= 48,475 (dibulatkan 48,5)

Standard Deviasi = 
$$
\sqrt{\frac{\sum (X - \overline{X})^2}{N-1}}
$$
  
\n=  $\sqrt{\frac{1565,975}{40-1}}$   
\n=  $\sqrt{\frac{1565,975}{29}}$   
\n=  $\sqrt{40,1532051282}$   
\n= 6,3366556738 (dibulatkan 6,34)

3) Menentukan kualitas variabel

Membuat tabel kualitas variabel, menggunakan standar skala empat atau Nilai Huruf: A – B – C – D – dan E, dengan patokan:

| $M + 1,5 SD 48,5 + 1,5 x 6,34 = 58,01$     | $\rightarrow$ | A  |
|--------------------------------------------|---------------|----|
| $M + 0.5$ SD 48.5 + 0.5 x 6.34 = 51.67     | $\rightarrow$ | B. |
| $M - 0.5$ SD 48.5 $- 0.5$ x 6.34 $= 45.33$ | $\rightarrow$ | C  |
| $M - 1,5 SD 48,5 - 1,5 x 6,34 = 38,99$     | $\rightarrow$ | D. |

**Tabel 4.4 Kualitas Keaktifan Mengikuti Kegiatan IPNU IPPNU**

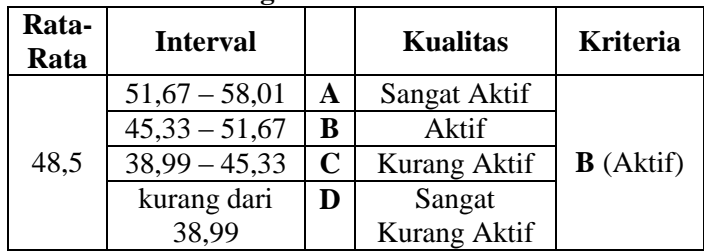

Dari tabel di atas dapat diketahui bahwa keaktifan mengikuti kegiatan IPNU IPPNU tahun pelajaran 2015-2016 termasuk kategori aktif, yaitu berada pada interval 45,33 – 51,67 dengan nilai ratarata 48,5.

### **b. Prestasi Belajar PAI**

Berdasarkan data yang diperoleh, langkah selanjutnya adalah mentabulasikan data ke dalam tabel distribusi frekuensi dan mendeskripsikan data yang ada, yaitu mencari rata-rata (mean) dan kualitas variabel Y.

1) Mentabulasikan data kedalam tabel distribusi frekuensi.

Untuk membuat tabel distribusi frekuensi terlebih dahulu harus mencari interval nilai dengan rumus sebagai berikut:

 $I = R/K$ , dimana  $R = H - L$ , dan  $K = 1 + 3.3 \log N$ 

Keterangan:

 $H =$  Nilai tertinggi

 $I =$ Interval kelas

 $K =$  Jumlah kelas interval

 $L =$  Nilai terendah

 $N =$  Jumlah data (responden)

R = Jarak pengukuran (*Range*)

Untuk mempermudah perhitungan berikut adalah urutan data dari nilai terkecil sampai nilai terbesar.

75, 76, 76, 76, 78, 80, 80, 80, 83, 84, 84, 85, 85, 85, 85, 85, 85, 87, 87, 88, 88, 90, 90, 91, 91, 92, 92, 92, 93, 94, 94, 94, 94, 94, 94, 95, 95, 95, 96, 98

Dari data tersebut, maka diperoleh:

Nilai tertinggi  $= 98$ Nilai terendah =  $75$ Rata-rata  $= 87.65$ 

 $R = H - L$  $= 98 - 75$  $= 23$  $K = 1 + 3.3$  Log N  $= 1 + 3.3$  Log 40  $= 1 + 3.3$  (1,60206)  $= 6,286798$  (dibulatkan menjadi 6) Jadi dapat diketahui bahwa interval nilai:

 $I = R/K$ 

 $= 23/6$ 

= 3,8333333333 (dibulatkan menjadi 4)

Setelah diketahui interval kelasnya selanjutnya dibuat tabel distribusi frekuensi variabel Y sebagai berikut:

| No.    | <b>Nilai</b><br><b>Interval</b> | <b>Frekuensi</b><br><b>Absolut</b> | <b>Frekuensi</b><br><b>Relatif</b> |
|--------|---------------------------------|------------------------------------|------------------------------------|
| 1.     | $75 - 78$                       |                                    | 12,5%                              |
| 2.     | $79 - 82$                       | 3                                  | 7,5%                               |
| 3.     | $83 - 86$                       | 9                                  | 22,5%                              |
| 4.     | $87 - 90$                       | 6                                  | 15%                                |
| 5.     | $91 - 94$                       | 12                                 | 30%                                |
| 6.     | $95 - 98$                       | $\overline{\mathcal{L}}$           | 12,5%                              |
| Jumlah |                                 | 40                                 | 100%                               |

**Tabel 4.5 Distribusi Frekuensi Skor Data Prestasi Belajar PAI**

Berdasarkan tabel tersebut dapat diketahui bahwa ada 5 siswa atau 12,5% memperoleh nilai prestasi belajar PAI pada interval 75-78, 3 siswa atau 7,5% memperoleh nilai pada interval 79-82, 9 siswa atau 22,5% memperoleh nilai pada interval 83-86, 6 siswa atau 15% memperoleh nilai pada interval 87-90, 12 siswa atau 30% memperoleh nilai pada interval 91- 94 dan 5 siswa atau 12,5% memperoleh nilai pada interval 95-98.

Setelah data disajikan dalam bentuk tabel distrbusi frekuensi, selanjutnya data divisualisasikan dalam bentuk histogram sebagai berikut:

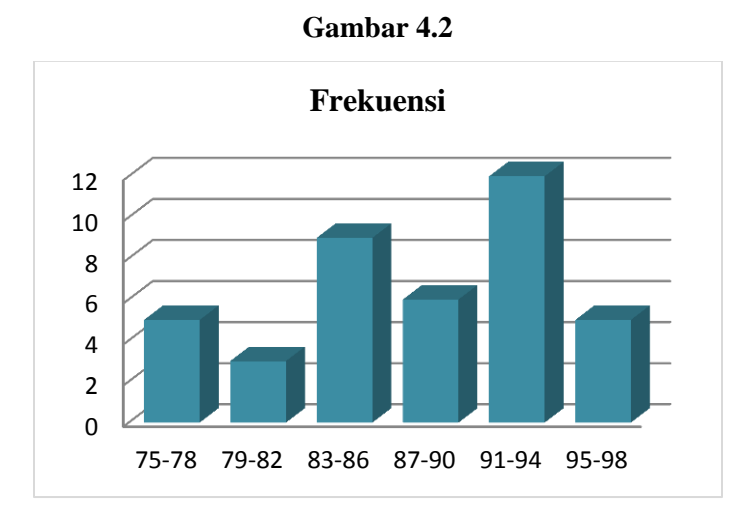

2) Menentukan mean dan standar deviasi variabel Y

Rata-rata, 
$$
\overline{Y}
$$
 =  $\frac{\Sigma Y}{N}$   
=  $\frac{3506}{40}$   
= 87,65

Standard Deviasi = 
$$
\sqrt{\frac{\sum (Y - \overline{Y})^2}{N-1}}
$$
  
\n=  $\sqrt{\frac{2443,10}{40-1}}$   
\n=  $\sqrt{\frac{1627,100}{39}}$   
\n=  $\sqrt{41,7205128205}$   
\n= 6,4591418022 (dibulatkan 6,46)

3) Menentukan kualitas variabel

Membuat tabel kualitas variabel, menggunakan standar skala empat atau Nilai Huruf: A – B – C dan D, dengan patokan:

| $M + 1.5 SD$ | $87,65 + 1,5 \times 6,46 = 97,34 \rightarrow A$ |
|--------------|-------------------------------------------------|
| $M + 0.5$ SD | $87,65 + 0.5 \times 6,46 = 90,88 \rightarrow B$ |
| $M - 0.5$ SD | $87,65 - 0.5 \times 6,46 = 84,42 \rightarrow C$ |
| $M-1,5$ SD   | $87,65 - 1,5 \times 6,46 = 77,96 \rightarrow D$ |

**Tabel 4.6 Kualitas Prestasi Belajar PAI**

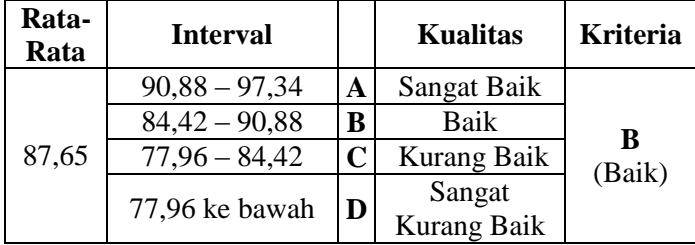

Dari tabel di atas dapat diketahui bahwa prestasi belajar PAI siswa kelas VIII SMP N 3 Reban semester I tahun pelajaran 2015-2016 termasuk kategori baik, yaitu berada pada interval 84,42-90,88 dengan nilai rata-rata 87,65.

## **2. Pengujian Prasyarat Analisis Data**

Sebelum melakukan uji korelasi dalam penelitian ini, terlebih dahulu dilakukan uji prasyarat yaitu uji normalitas data dan uji leinieritas data.

- a. Uji Normalitas Data
	- 1) Data Keaktifan Mengikuti Kegiatan IPNU IPPNU *Hipotesis:*

 $H_0 =$  data berdistribusi normal

 $H_a$  = data tidak berdistribusi normal

Rumus yang digunakan:  $\chi^2 = \sum \frac{(f_o - f_t)^2}{f}$ f

Kriteria yang digunakan:

H<sub>o</sub> diterima jika χ <sup>2</sup> < χ<sup>2</sup><sub>tabel</sub>

*Pengujian hipotesis:*

Nilai maksimal  $= 57$ 

- Nilai minimal  $= 28$
- Rentang  $= 29$

Banyak kelas  $= 6$ 

Panjang kelas  $= 5$ 

Rata-rata  $(x) = 48,48$ 

$$
S = 6,34
$$

$$
N = 40
$$

|                | Regiatan IPNU IPPNU |      |           |           |                       |         |         |                          |
|----------------|---------------------|------|-----------|-----------|-----------------------|---------|---------|--------------------------|
| No.            | <b>Kelas</b>        | Bk   | $Z_i$     | $P(Z_i)$  | Luas<br><b>Daerah</b> | $f_{O}$ | $f_t$   | ר $(f_o-f_t)^2$<br>$f_t$ |
| $\mathbf{1}$   | $28 - 32$           | 27,5 | $-3.3101$ | 0,4995    | 0,0054                | 1       | 0,2154  | 2,8587                   |
| 2              | $33 - 37$           | 32,5 | $-2,5210$ | 0.4941    | 0.0358                | 1       | 1,4315  | 0,1301                   |
| 3              | $38 - 42$           | 37.5 | $-1.7320$ | 0.4584    | 0.1312                | 2       | 5,2489  | 2,0109                   |
| $\overline{4}$ | $43 - 47$           | 42,5 | $-0.9429$ | 0,3271    | 0,2660                | 10      | 10,6399 | 0,0385                   |
| 5              | $48 - 52$           | 47,5 | $-0,1539$ | 0,0611    | 0,2985                | 17      | 11,9397 | 2,1447                   |
| 6              | $53 - 57$           | 52,5 | 0,6352    | $-0.2373$ | 0.7373                | 9       | 6,3989  | 1,0573                   |
|                |                     | 56,5 | 1.2664    | $-0.3973$ |                       |         |         |                          |
|                | Jumlah              |      |           |           |                       | 40      |         | 8,2402                   |

**Tabel 4.7 Daftar Frekuensi Keaktifan Mengikuti Kegiatan IPNU IPPNU**

Hasil analisis perhitungan uji normalitas  $(\chi^2)_{\text{hitung}}$ ) dibandingkan dengan  $\chi^2$ <sub>tabel</sub> untuk taraf signifikansi 5% dengan derajat kebebasan (dk)= k – 1. Jika harga  $\chi^2$ <sub>hitung</sub>  $\langle \chi^2_{\text{table}} \rangle$  maka datanya berdistribusi normal. Dan sebaliknya, jika harga  $\chi^2$ <sub>hitung</sub>  $\geq \chi^2$ <sub>tabel</sub> maka data tersebut dikatakan tidak normal.

Berdasarkan hasil perhitungan, diperoleh  $\chi^2$ <sub>hitung</sub> pada keaktifan mengikuti kegiatan IPNU IPPNU sebesar 8,2402. Untuk taraf signifikansi 5% dengan dk  $= 6 - 1 = 5$  diperoleh  $\chi^2$ <sub>tabel</sub> = 11,070. Karena  $\chi^2$ <sub>hitung</sub> <  $\chi^2_{\rm \, tablel}$  maka datanya berdistribusi normal.

2) Data Prestasi Belajar PAI

*Hipotesis:*

 $H_0$  = data berdistribusi normal  $H_a$  = data tidak berdistribusi normal *Rumus yang digunakan:*  $\chi^2 = \sum \frac{(f_o - f_t)^2}{f}$ f Kriteria yang digunakan: H<sub>o</sub> diterima jika χ <sup>2</sup> < χ<sup>2</sup> tabel *Pengujian hipotesis:* Nilai maksimal  $= 98$ Nilai minimal  $= 75$ Rentang  $= 23$ Banyak kelas  $= 6$ Panjang kelas  $= 4$ Rata-rata  $(x) = 87,65$  $S = 6,46$ N  $= 40$ 

**Tabel 4.8 Daftar Frekuensi Prestasi Belajar PAI**

| No.            | <b>Kelas</b> | Bk   | Zi        | $P(Z_i)$  | Luas<br><b>Daerah</b> | $f_{O}$ | $\mathbf{f}_\mathbf{t}$ | $\sum (f_o-f_t)^2$<br>$f_t$ |
|----------------|--------------|------|-----------|-----------|-----------------------|---------|-------------------------|-----------------------------|
| 1              | $75 - 78$    | 74,5 | $-2,0359$ | 0.4791    | 0.0574                | 5       | 2,2968                  | 3,1817                      |
| 2              | $79 - 82$    | 78,5 | $-1.4166$ | 0.4217    | 0.1343                | 3       | 5,3733                  | 1.0482                      |
| $\mathcal{R}$  | $83 - 86$    | 82,5 | $-0,7973$ | 0.2874    | 0,2167                | 9       | 8,6685                  | 0,0127                      |
| $\overline{4}$ | $87 - 90$    | 86,5 | $-0.1780$ | 0.0707    | 0.2411                | 6       | 9,6453                  | 1,3777                      |
| 5              | $91 - 94$    | 90,5 | 0.4412    | $-0,1705$ | 0.1851                | 12      | 7.4026                  | 2.8552                      |
| 6              | $95 - 98$    | 94.5 | 1,0605    | $-0,3555$ | 0.0808                | 5       | 3,2329                  | 0,9659                      |
|                |              | 97,5 | 1.5250    | $-0,4364$ |                       |         |                         |                             |
|                | Jumlah       |      |           |           |                       | 40      |                         | 9,4414                      |

Hasil analisis perhitungan uji normalitas  $(\chi^2)_{\text{hitung}}$ dibandingkan dengan  $\chi^2$ <sub>tabel</sub> untuk taraf signifikansi 5% dengan derajat kebebasan (dk)= k – 1. Jika harga  $\chi^2$ <sub>hitung</sub>  $\langle \chi^2_{\text{table}} \rangle$  maka datanya berdistribusi normal. Dan sebaliknya, jika harga  $\chi^2$ <sub>hitung</sub>  $\geq \chi^2$ <sub>tabel</sub> maka data tersebut dikatakan tidak normal.

Berdasarkan hasil perhitungan, diperoleh  $\chi^2$ <sub>hitung</sub> pada prestasi belajar PAI siswa sebesar 9,4414. Untuk taraf signifikansi 5% dengan dk =  $6 - 1 = 5$  diperoleh  $\chi^2_{\text{table}} = 11{,}070$ . Karena  $\chi^2_{\text{hitung}} < \chi^2_{\text{table}}$  maka datanya berdistribusi normal.

#### b. Uji Linearitas Data

Hasil analisis perhitungan uji linearitas  $(F<sub>hitung</sub>)$ dibandingkan dengan Ftabel untuk taraf signifikansi 5% dengan  $v_1 = k-2$  dan  $v_2 = N-k$ . Jika harga F<sub>hitung</sub>  $\leq$  F<sub>tabel</sub> maka terdapat hubungan linier. Dan sebaliknya, jika Fhitung  $\geq$  F<sub>tabel</sub> harga maka data tersebut dikatakan tidak terdapat hubungan linier.

Berdasarkan perhitungan yang terlampir, hasil analisis perhitungan uji linieritas diperoleh  $F_{\text{hitung}} = -5.77$ . Untuk taraf signifikansi 5% dengan  $v_1 = 6-2 = 4$  dan  $v_2 =$ 40-6 = 34 maka diperoleh  $F_{\text{table}}$  = 2,65. Karena -5,77 < 2,65  $(F<sub>hitung</sub> < F<sub>table</sub>)$  maka dapat disimpulkan bahwa antara variabel X (keaktifan mengikuti kegiatan IPNU IPPNU) dan variabel Y (prestasi belajar PAI) terdapat hubungan linier.

### **3. Analisis Uji Hipotesis**

Pada analisis hipotesis ini akan diuraikan mengenai analisis data hubungan antara keaktifan mengikuti kegiatan IPNU IPPNU dengan Prestasi Belajar PAI siswa-siswi SMP N 3 Reban Batang tahun pelajaran 2015-2016.

a. Mencari korelasi antara X dan Y

Analisis data untuk mengetahui hubungan antara keaktifan mengikuti kegiatan IPNU IPPNU dengan Prestasi Belajar PAI dalam penelitian ini menggunakan rumus korelasi *product moment.* Dalam mencari hubungan antara kedua variabel, yaitu variabel X (keaktifan mengikuti kegiatan IPNU IPPNU) dengan variabel Y (prestasi belajar PAI), dibantu dengan tabel perhitungan sebagai berikut:

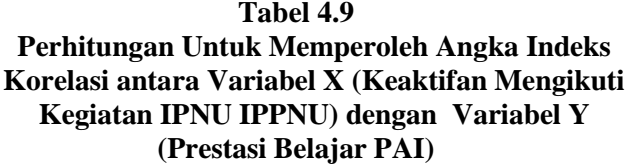

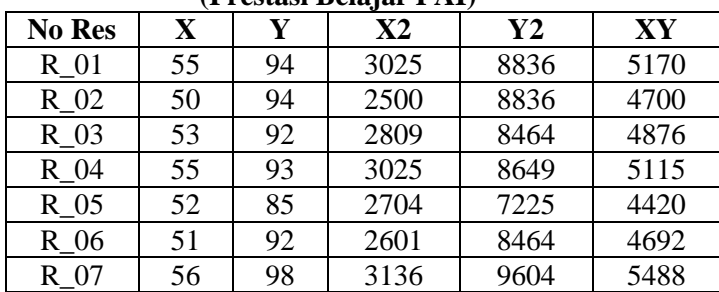

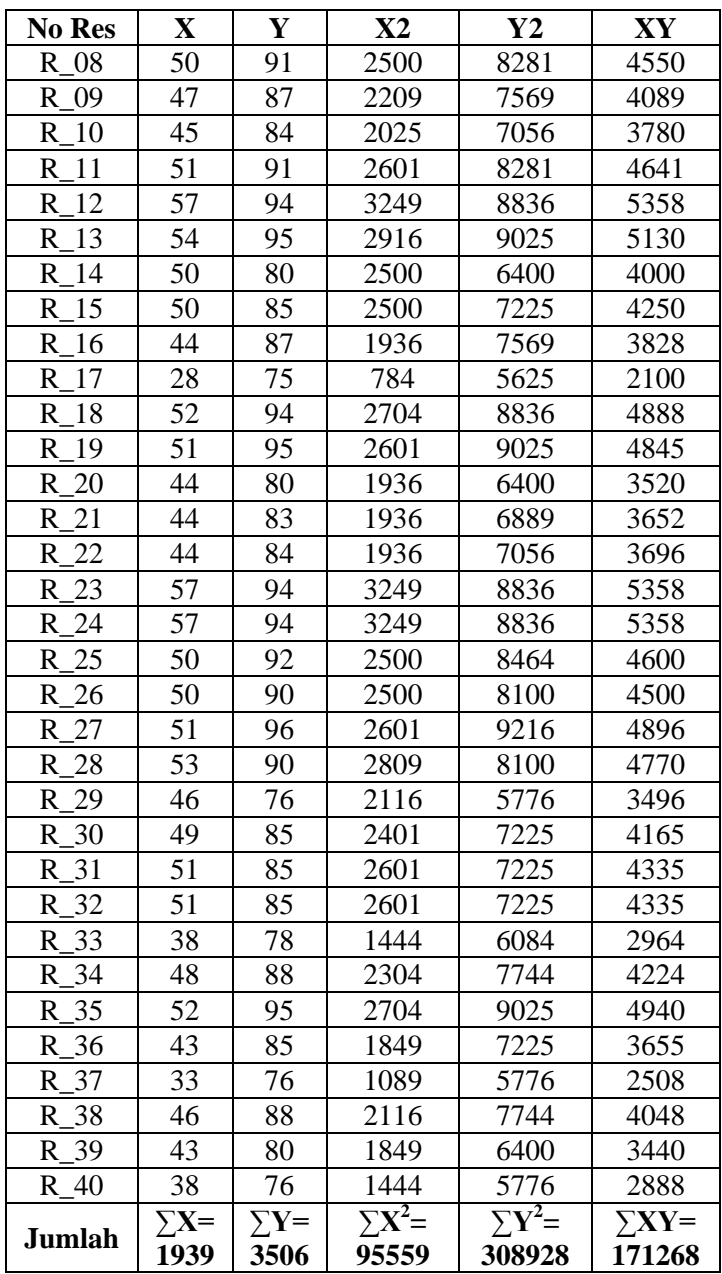

$$
\Sigma X = 1939
$$
  
\n
$$
\Sigma Y = 3506
$$
  
\n
$$
\Sigma X^2 = 95559
$$
  
\n
$$
\Sigma Y^2 = 308928
$$
  
\n
$$
\Sigma XY = 171268
$$
  
\n
$$
N = 40
$$

Selanjutnya, hubungan antara kedua variabel dapat diuji dengan menggunakan rumus korelasi *product moment,* sebagai berikut:

$$
r_{xy} = \frac{N\sum XY - (\sum X)(\sum Y)}{\sqrt{\{N\sum X^2 - (\sum X)^2\}\{N\sum Y^2 - (\sum Y)^2\}}}
$$
  
= 
$$
\frac{40 (171268) - (1939)(3506)}{\sqrt{\{40.95559 - (1939)^2\}\{40.308928 - (3506)^2\}}}
$$
  
= 
$$
\frac{6850720 - 6798134}{\sqrt{\{3822360 - 3759721\}\{12357120 - 12292036\}}}
$$
  
= 
$$
\frac{52586}{\sqrt{\{62639\}\{65084\}}}
$$
  
= 
$$
\frac{52586}{\sqrt{4076796676}}
$$
  
= 0,8235891394 (dibulatkan 0,824)

Dari perhitungan di atas diperoleh r<sub>xy</sub> sebesar 0,824 dan selanjutnya menghubungkan antara r hitung dengan r tabel pada taraf signifikansi 5% maupun 1%, sehingga:

- a. Apabila r hitung lebih besar dari pada r tabel maka hipotesis diterima dan hasil yang diperoleh adalah signifikan.
- b. Apabila r hitung lebih kecil dari pada r tabel maka hipotesis ditolak dan hasil yang diperoleh adalah non signifikan.

Setelah diketahui bahwa indeks korelasi  $r_{xy} = 0.824$ kemudian dilakukan analisis lanjut dengan membandingkan antara nilai r observasi dengan nilai r tabel *product moment* dengan menghitung df-nya terlebih dahulu. Adapun rumus untuk menghitung df nya adalah N  $-$  nr, yaitu =  $40 - 2 = 38$ .

Dengan menghitung r tabel nilai "r" product moment dengan df sebesar 38, pada taraf signifikansi 5% diperoleh  $r_{table}= 0.312$  dan pada taraf 1% diperoleh  $r_{table}= 0.403$ . Selanjutnya, hasil  $r_{xy}$  dibandingkan dengan  $r_{table}$  dan dapat diketahui bahwa  $r_{xy} = 0.824 > r_{table} = 0.312$  atau 0.403, sehingga dapat disimpulkan bahwa hipotesis diterima, yaitu terdapat hubungan yang signifikan antara variabel X (keaktifan mengikuti kegiatan IPNU IPPNU) dengan variabel Y (prestasi belajar PAI) baik dalam taraf 5% maupun 1%.

Dengan demikian, hasil penelitian menunjukan bahwa hipotesis yang diajukan diterima, dengan bukti r hitung lebih besar nilainya dari pada r tabel *product*  *moment.* Sehingga kesimpulan dalam penelitian ini adalah keaktifan siswa kelas VIII dalam mengikuti kegiatan IPNU IPPNU ada hubungannya dengan prestasi belajar PAI siswa tersebut.

Untuk mengetahui kuat lemahnya hubungan antar variabel dapat diinterpretasikan sebagai berikut:

| <b>Besarnya r Product Moment</b> | <b>Interpretasi</b> |
|----------------------------------|---------------------|
| $0,00-0,20$                      | Sangat Lemah        |
| $0,21-0,40$                      | Lemah               |
| $0,41-0,70$                      | Cukup Kuat          |
| $0,71-0,90$                      | Kuat                |
| $0,91-1,00$                      | Sangat Kuat         |

**Tabel 4.10 Interpretasi**

Keterangan:

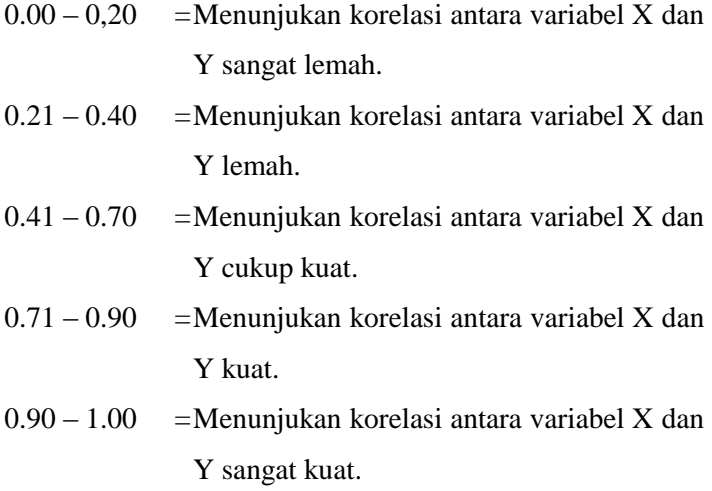

Kesimpulan dari data diatas adalah terdapat hubungan yang "kuat" antara keaktifan mengikuti kegiatan IPNU IPPNU dengan prestasi belajar PAI siswa-siswi kelas VIII SMP N 3 Reban kabupaten Batang tahun pelajaran 2015-2016, yaitu berada diantara 0,71-0,90.

b. Kontribusi variabel X dan Y

Untuk menghitung seberapa besar sumbangan yang di berikan oleh variabel X terhadap Y menggunakan rumus:

 $KP = r^2 \times 100\%$  $=(0.8235891394)^2 \times 100\%$ 

 $= 0.6782990705 \times 100\%$ 

= 67,82880705% (dibulatkan 67,83%)

Dari perhitungan di atas, diketahui bahwa pengaruh variabel X (keaktifan mengikuti kegiatan IPNU IPPNU) terhadap variabel Y (prestasi belajar PAI) sebesar 67,83%.

c. Menguji signifikansi korelasi antara variabel X dan Y

Untuk membuktikan signifikansi hubungan variabel X dan variabel Y selanjutnya dilakukan uji signifikansi melalui uji "*t*", hasil perhitungan kemudian dibandingkan dengan t<sub>tabel</sub> untuk taraf signifikansi 5% dengan df =  $N - 2$ . Jika t<sub>hitung</sub> > t<sub>tabel</sub> maka antara variabel X dan variabel Y terdapat hubungan yang signifikan, sebaliknya jika t<sub>tabel</sub>  $\leq t$ hitung maka antara variabel X dan variabel Y terdapat

hubungan yang non-signifikan. Rumus yang digunakan yaitu:

$$
t_{\text{hitung}} = \frac{r\sqrt{n-2}}{\sqrt{1-(r)^2}}
$$
  
= 
$$
\frac{0.8235891394\sqrt{40-2}}{\sqrt{1-(0.8235891394)\sqrt{38}}}
$$
  
= 
$$
\frac{0.8235891394\sqrt{38}}{\sqrt{1-0.6782990705}}
$$
  
= 
$$
\frac{5.0769444236}{0.5671868559}
$$
  
= 8.951096752

Berdasarkan perhitungan di atas, diperoleh thitung = 8,951096752. Untuk taraf signifikansi 5% dan 1% dengan df =  $40 - 2 = 38$  diperoleh r<sub>tabel</sub> = 2,423 dan 2,704. karena t<sub>hitung</sub> (8,951096752) > t<sub>tabel</sub> = 2,423 dan 2,704), maka terdapat hubungan yang signifikan antara variabel X dan variabel Y.

#### **4. Pembahasan Hasil Penelitian**

Penelitian ini mengkaji hubungan antara keaktifan mengikuti kegiatan IPNU IPPNU dengan prestasi belajar PAI siswa-siswi SMP N 3 Reban Batang tahun pelajarn 2015- 2016. Berdasarkan hasil penelitian dapat diketahui bahwa terdapat hubungan antara keduanya. Hal tersebut dapat dilihat dengan menggunakan korelasi *product moment* dari hasil r<sub>hitung</sub> dibandingkan dengan r<sub>tabel</sub>, dan dapat diketahui bahwa r<sub>xy</sub> =  $0,824 > r_{\text{table}} = 0,312$  atau 0,402. Oleh karena itu, dapat

disimpulkan bahwa hipotesis diterima, yaitu terdapat hubungan yang signifikan antara keaktifan mengikuti kegiatan IPNU IPPNU dengan prestasi belajar PAI siswa-siswi SMP N 3 Reban batang tahun pelajarn 2015-2016.

### **C. Keterbatasan Penelitian**

Dalam penelitian yang dilakukan tentunya memiliki keterbatasan-keterbatasan tertentu, meskipun penulis telah melakukan penelitian dengan sungguh-sungguh yang sesuai dengan prosedur serta berdasarkan keadaan dilapangan. Adapun keterbatasan-keterbatasan dalam penelitian ini adalah sebagai berikut:

1. Tempat Penelitian

Penelitian ini dialkukan hanya terbatas pada satu tempat saja, yaitu SMP N 3 Reban kabupaten Batang dan populasinya juga terbatas.

2. Waktu Penelitian

Hasil penelitian ini hanya terbatas pada waktu dimana penelitian dilakukan, tidak selalu sama dengan waktu yang berbeda. Sehingga hasil penelitian ini belum tentu dapat digunakan dalam waktu yang berbeda.

3. Kemampuan Penulis

Penulis menyadari bahwa sebagai manusia biasa memiliki keterbatasan kemampuan. Akan tetapi, peneliti telah berusaha semaksimal mungkin untuk melakukan penelitian

84

dengan bantuan pembina IPNU dan IPPNU SMP N 3 Reban dan arahan dari dosen pembimbing.

Keterbatasan-keterbatasan yang dipaparkan di atas dapat dikatakan bahwa inilah kekurangan dari penelitian yang dilakukan di SMP N 3 Reban batang. Meskipun banyak keterbatasan, penulis bersyukur bahwa penelitian ini dapat terselesaikan dengan lancar atas izin dari kepala sekolah dan partisipasi pembina dan pengurus IPNU IPPNU.